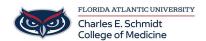

Knowledgebase > Office/Windows Support > How to filter Data in a Pivot Table using Slicers

## How to filter Data in a Pivot Table using Slicers

Marcelle Gornitsky - 2019-09-26 - Office/Windows Support

## How to filter Data in a Pivot Table using Slicers

For more information, please visit this link

For in person person training request, please submit a ticket.